$<<$   $>>$ 

<<数据库原理与应用实验教程>>

- 13 ISBN 9787118042832
- 10 ISBN 7118042838

出版时间:2006-1

页数:228

字数:338000

extended by PDF and the PDF

http://www.tushu007.com

 $,$  tushu007.com

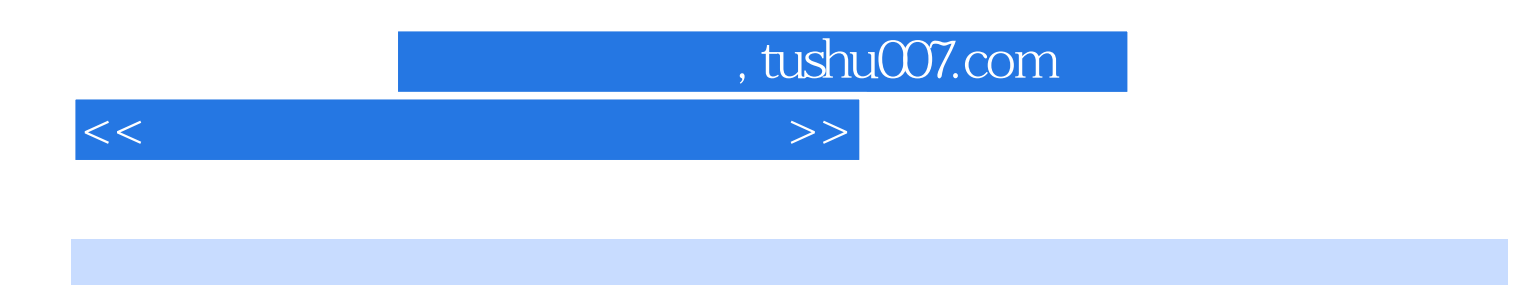

——PowerBuilder/SQL Server

PowerBuilder/SQL Server

PowerBuilder/SQL Server

<<数据库原理与应用实验教程>>

1 Powerbuilder 1.1 1.1 Powerbuilder 1.1.2 Powerbuilder and the stucour contract that the stucour contract of the stucour contract of the stucour contract of the stucour contract of the stucour contract of the stucour contract of the stucour contract of the stucour 2 december 3 MDI december 4 w\_student 5 1.3 2 Powerbuilder<br>21 22 1 Sybase SQL Any Where 2 2.1 2.2 1 Sybase SQL Any Where 2 SQL Server<br>3 SQL Server 4 ODBC Sybase SQL Anywhere 5 1 4 ODBC Sybase SQL Anywhere 5 MMS  $SQL$  Sever  $6$   $7$   $8$   $2.3$ 3 3.1 3.1 PowerBuilder 3.1.2 3.2 n 1 to the conduction of the SEditMask of the DropDownListBox CroupBox 4 "Data Window" " 3 Tab Control 3.3 4 4.1 4.1.1  $41.2$   $42$   $1$   $1$   $2$  Data  $W$ indow $2$  示例4 求平值和设页号(在示例3基础上进行) 4.3 练习第5章 事件、Powersript函数 5.1 概述 5.1.1 事  $51.2$  Powerscript  $51.3$   $52$   $1$   $50 \text{LCA}$  $2 \t 3 \t 3 \t 53 \t 6$  $61$  6.1.1  $61.2$   $62$   $1$   $1$   $1$   $1$   $1$   $1$ 数据窗口和SQL语句实现增、删、改、查第8章 对于有引用约束的数据实现增、删、改、查及数据库 游标第9章 创建项目及脱离平台运行附录1 PowerScript语言附录2 本书实例中用到的PowerScript函数附 3 PowerScript6x 4

, tushu007.com

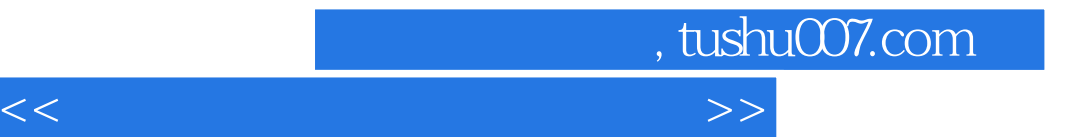

本站所提供下载的PDF图书仅提供预览和简介,请支持正版图书。

更多资源请访问:http://www.tushu007.com